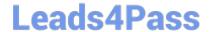

# C2040-985<sup>Q&As</sup>

Developing IBM Lotus Notes and Domino 8.5 Applications

### Pass IBM C2040-985 Exam with 100% Guarantee

Free Download Real Questions & Answers PDF and VCE file from:

https://www.leads4pass.com/c2040-985.html

100% Passing Guarantee 100% Money Back Assurance

Following Questions and Answers are all new published by IBM Official Exam Center

- Instant Download After Purchase
- 100% Money Back Guarantee
- 365 Days Free Update
- 800,000+ Satisfied Customers

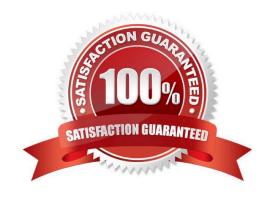

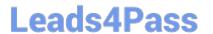

| QUESTION 1                                                                                                    |
|----------------------------------------------------------------------------------------------------|
| The Video application ACL supports 3 types of users:                                                                                                    |
| 1.                                                                                                    |
| Users who can only view information in the application.                                                                                                    |
| 2.                                                                                                    |
| Users who can view, enter, and edit the information they have entered in the application. 3. Users who can view and modify any document in the application. |
| Cyd created groups in the Directory to hold the names of the different user types:                                                                          |
| 1.                                                                                                    |
| Video Viewers                                                                                                    |
| 2.                                                                                                    |
| Video Creators                                                                                                    |
| 3.                                                                                                    |
| Video Modifiers Cyd adds the three groups and wants to control the access of different users.                                                               |
| In which one of the following ways should he assign access levels?                                                                                          |
| A. 1. Video Viewers = Reader                                                                                                    |
| 2.                                                                                                    |
| Video Creators = Author                                                                                                    |
| 3.                                                                                                    |
| Video Modifiers = Editor                                                                                                    |
| B. 1. Video Viewers = Readers                                                                                                    |
| 2.                                                                                                    |
| Video Creators = Depositor                                                                                                    |
| 3.                                                                                                    |
| Video Modifiers = Designer                                                                                                    |
| C. 1. Video Viewers = Reader                                                                                                    |
| 2.                                                                                                    |

Video Creators = Editor

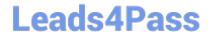

2024 Latest leads4pass C2040-985 PDF and VCE dumps Download

Video Modifiers = Editor

D. 1. Video Viewers = Reader

2.

3.

Video Creators = Editor

3.

Video Modifiers = Manager

Correct Answer: A

#### **QUESTION 2**

The @Formula statements that Gustavo is entering for validation formulas on his Form are in a smaller font than he would prefer.

How can Gustavo adjust the font that he sees while he is coding within Domino Designer?

- A. Select Application Properties from the Application Navigator. Select Fonts from the Script area of Options. Select the desired font, size, and color.
- B. Create a style sheet with a class named "DesignerScript", set the desired font attributes and import the CSS. Right-click on the Style Sheet and select Designer Default.
- C. Select File > Preferences > Domino Designer. Locate the Appearance section. Select Script > Fonts. Select the desired font, size, and color.
- D. Right-click within the Programmer\\'s Pane to open the Programmer\\'s Pane Properties. Select the desired font, size, and color.

Correct Answer: D

#### **QUESTION 3**

Which one of the following contains data types stored as summary data by default?

- A. All data types are stored in the summary buffer
- B. Rich text, file attachments, embedded OLE objects
- C. Text, text lists, rich text
- D. Text, number, date/time, reader names

Correct Answer: D

### **Leads4Pass**

#### https://www.leads4pass.com/c2040-985.html

2024 Latest leads4pass C2040-985 PDF and VCE dumps Download

#### **QUESTION 4**

Robert does not want Authors in the Video database\\'s ACL to be able to edit certain fields in documents they created.

Which one of the following can he do to accomplish this?

- A. Use an Authors field on the form to prevent access to existing documents.
- B. Set field security options to: Must have at least editor access to use.
- C. Use a Readers field on the form to prevent access to existing documents.
- D. create a standard section on the form and put the restricted fields in the section.

Correct Answer: B

#### **QUESTION 5**

Robert is adding an editable field called CountryLocation to the Member form in the Video Rental application. The field should show a value of USA when the document is first created.

What formula would accomplish this behavior?

- A. "USA" in the field\\'s Input Translation object
- B. "USA" in the field\\'s Input Enabled object
- C. "USA" in the field\\'s Default Value object
- D. "USA" in the field\\'s Input Validation object

Correct Answer: C

#### **QUESTION 6**

Minh supports the Change Control database. He has been asked if he can change the "by Month" Calendar view so that the days that are outside of the selected month are displayed with a light gray background and dark gray text.

What can Minh do to address this request?

- A. Create a hidden column immediately before the StartDate column in the view. Select the "Use value as color" option. Code a formula to evaluate to one set of RGB values for Background and Text if the date is in the current month, and a different set of RGB values for dates outside the current month.
- B. Modify the "Date Area" option on the View properties Styles tab. Select a light gray background and set the Text color to dark gray. Modify the colors for background and text in the Current option area to differentiate the gray scheme.
- C. Modify the "Monthly" option on the View properties Styles tab. Select a light gray color for the "Not current" color, and select a dark gray color for the Text color.
- D. This request cannot be met completely, but Minh can set the Body Background color for the entire view on the View properties Styles tab. He can then control the Text colors by creating a hidden column set to "Use value as color", and by coding a column value formula to evaluate to RGB values.

## **Leads4Pass**

#### https://www.leads4pass.com/c2040-985.html

2024 Latest leads4pass C2040-985 PDF and VCE dumps Download

Correct Answer: C

#### **QUESTION 7**

Which one of the following statements about an Authors field is true?

- A. Groups can be used. If individual names are used, they must be stored in Abbreviated format.
- B. Groups and roles can be used. Individual names should be stored in Abbreviated format if the application will be used in multiple domains.
- C. Roles can be used. If individual names are used, they must be stored in Canonical format.
- D. Groups and roles can be used. Individual names should be stored in Canonical format if the application will be used in multiple domains.

Correct Answer: D

#### **QUESTION 8**

Sam wants to display a column only if the current user is associated with the Manager role. Otherwise, the column should be hidden.

Which one of the following will allow him to do this?

- A. Use @IsNotMember("[Manager]"; @UserRoles) in the hide-when view column formula.
- B. Use @IsNotMember("[Manager]"; @UserRoles) in the hide-when field formula.
- C. Use @IsMember("[Manager]"; @UserRoles) in the hide-when view column formula.
- D. Use @IsMember("[Manager]"; @UserRoles) in the hide-when field formula.

Correct Answer: A

#### **QUESTION 9**

Gwen would like to create an "ATTENTION" line that will toggle on and off each second.

What can Gwen do to provide the blinking text?

A. In the desired location on the page, enter "ATTENTION", and set the desired font properties. From the Paragraph Styles tab of the text Properties, select Blink. The default interval is 1000 milliseconds.

- B. Open the page in Domino Designer and create a two-row Table. Type "ATTENTION" in one of the table rows, setting the desired font properties. Click the Programmed table button in the Table Type section. On the Table Programming tab, click "Animated" for the mode, and enter 1000 for the Frequency option.
- C. In the desired location on the page, enter the following: ATTENTION Highlight the "ATTENTION" text and set the desired font properties. From the menu bar, select Text > Pass-Thru HTML.

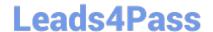

2024 Latest leads4pass C2040-985 PDF and VCE dumps Download

D. Open the page in Domino Designer and create a two-row Table. Type "ATTENTION" in one of the table rows, setting the desired font properties. Click the Animated table button in the Table Type section. On the Table Rows tab of the Table properties, enter "1000" after "Switch row every".

Correct Answer: D

#### **QUESTION 10**

When Eduardo tried to save a document, he got the following error message: Incorrect data type for operator or @Function: Text Expected.

Which one of the following did he most likely do to cause this to happen?

- A. He neglected to place a formula in a translation event.
- B. He entered text in a number field.
- C. He combined a text field and a time field in a formula.
- D. He neglected to place a formula in a validation event.

Correct Answer: C

#### **QUESTION 11**

Mike is upgrading a Web application to use a different CSS stylesheet for different types of browsers.

Which of the following @functions should he used to determine which Web browser the user is accessing his application with?

- A. @BrowserType
- B. @ClientInfo
- C. @BrowserInfo
- D. @Browser

Correct Answer: C

#### **QUESTION 12**

James would like to use profile documents to track individual users\\' preferences when they access his Web site.

How can he collect the user preference information and create a new profile document?

A. Have users enter their preferences in a form via the browser and then create the profile document using @Command([SetProfileDocument]) in the WebQuerySave agent.

B. Have users enter their preferences in a form via the browser and then create the profile document using @Command([SetProfileField]) in the \$\$Return field.

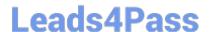

2024 Latest leads4pass C2040-985 PDF and VCE dumps Download

- C. Create a link to open a profile document using @Command([CreateProfileDocument]) and have users submit the form.
- D. Create an action button on a Web page and use @Command([CreateProfileDocument]).

Correct Answer: B

#### **QUESTION 13**

Logan has a servlet that he wants to deploy as part of his Lotus Domino-based Web application. What does he need to do to accomplish this task?

- A. Deploy the server to a J2EE application server.
- B. Enable servlet support for the Lotus Domino server by modifying the Java Servlet Support section of the server document.
- C. Create a Web configuration settings document and change the Configuration Type to "Servlet Support".
- D. Lotus Domino does not support the use of servlets.

Correct Answer: B

#### **QUESTION 14**

Susan has deployed a template, "sales.ntf", for the Sales Tracking application on the test server. Fred wants to create a new Sales Tracking application using Susan\\'s template, and Fred wants his new application to inherit future design changes from the template.

How can Fred do this?

- A. Create a blank application, right-click the new application icon, and choose the "Copy From Template" option. Select the "sales.ntf" file as the template, and the design elements will be copied to the new application.
- B. Crea a replica of the "sales.ntf" template, but make its file name end in ".nsf" instead.
- C. Select File>Application>New, choose the test server as the template server, and choose the "sales.ntf" template.
- D. Select File>Application>New, choose the test server as the template server, and give the application "sales.ntf" as a file name.

Correct Answer: C

#### **QUESTION 15**

Hassan has been emailed a spreadsheet with information about new training opportunities at his company. He has been asked to update the company\\'s Announcements application with a link that, when clicked, will open the spreadsheet.

How can Hassan accomplish this?

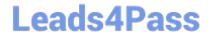

2024 Latest leads4pass C2040-985 PDF and VCE dumps Download

A. Import the presentation as a new File resource, assigning an alias of "New Training". Add a new entry to the application outline, selecting Action as the Content Type, and setting the Content Value to @Command([OpenResource]; "New Training").

B. Embed the presentation on a new page, setting the page Auto Launch property to First OLE Object. Add a new entry to the application outline, selecting named Element as the Content Type and selecting the new page as the Content Value.

C. Attach the presentation on the About application document. Set the database launch property to launch the first attachment in the About database. Add a new entry to the application outline, selecting Action as the Content Type and setting the Content Value to @Command([HelpAboutDatabase]).

D. Import the presentation as a new Image Resource, retaining the filename extension as part of the resource name. Add a new entry to the application outline, selecting Named Element as the Content Type and selecting the new image resource as the Content Value.

Correct Answer: B

C2040-985 PDF Dumps

C2040-985 Study Guide

C2040-985 Braindumps